# Exercises in System Level Programming (SLP) – Summer Term 2024

# Exercise 11

#### Maximilian Ott

Lehrstuhl für Informatik 4 Friedrich-Alexander-Universität Erlangen-Nürnberg

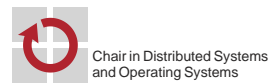

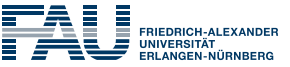

**FACULTY OF ENGINEERING** 

Presentation Assignment 6

Processes

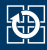

### **Processes are an execution environment for programs**

- Have a process ID (PID, positive integer)
- Execute a program

### ■ Each process is assigned resources they need

- **Memory**
- Address space
- Opened files
- ...

Visualization of processes:  $ps(1)$ ,  $pstree(1)$ ,  $htop(1)$ 

# Process Hierarchy

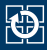

- Between all processes, a parent-child relation exists
	- The first process is started by the system kernel (e. g. *init*)
	- A tree of processes is created  $\sim$  process hierarchy

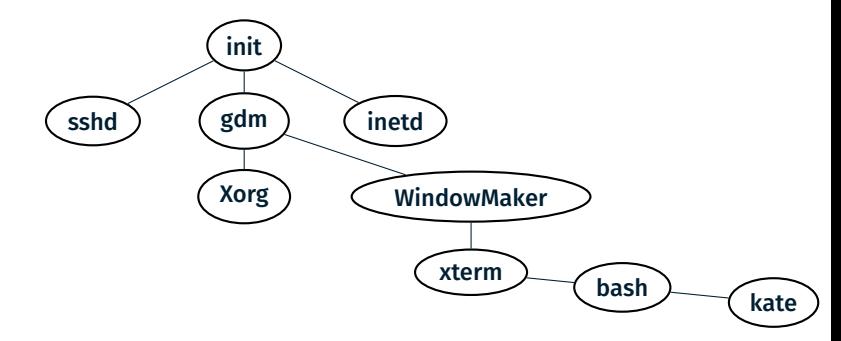

**kate** is a child of **bash**, **bash** is a child of **xterm** 

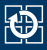

#### 01 pid\_t fork(void);

- Creates a new child process
- Exact copy of the parent process:
	- Data and stack segment (copy)
	- Text segment (shared use)
	- File descriptors (open files)
	- **Exception: Process ID**
- Parent and child process both return from the call to  $fork(2)$
- Difference is the returned value of fork(2)
	- Parent: PID of the child
	- $\blacksquare$  Child: 0
	- $\blacksquare$  Frror: -1

# Create Child Processes (2)

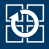

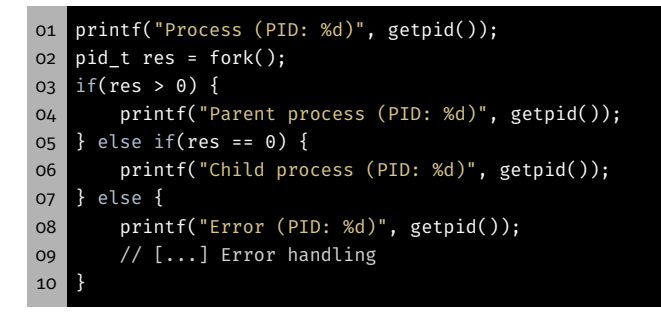

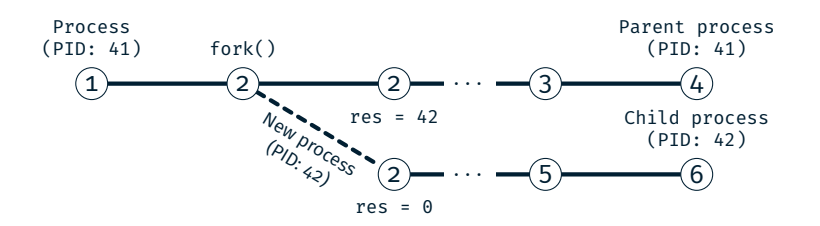

# Create Child Processes (2)

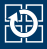

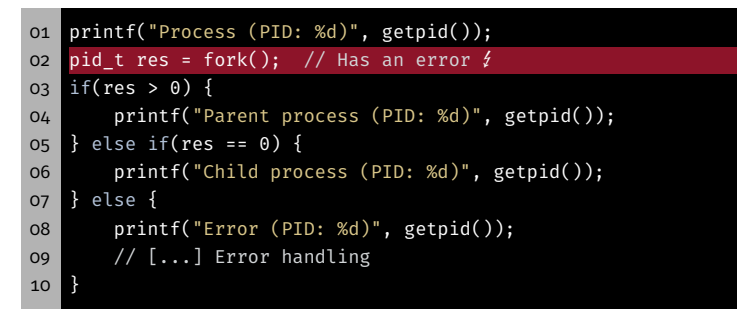

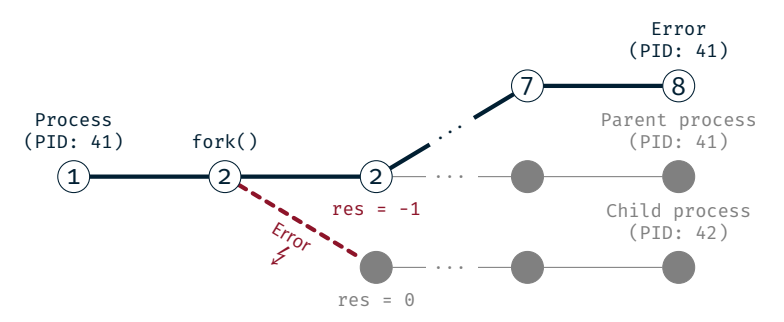

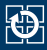

#### 01 pid\_t wait(int \*status);

- $\blacksquare$  wait(2) is blocking until an arbitrary child process terminates
- **Returns** 
	- > 0 Process ID of the child process
		- -1 Error
- **status contains the reason for the termination:** WIFEXITED(status) exit(3) or return from main() WIFSIGNALED(status) Process terminated by signal WEXITSTATUS(status) Exit status WTERMSIG(status) Signal number
- Further macros: see documentation wait(2)

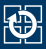

oi pid t waitpid(pid t pid, int \*status, int options);

- $\blacksquare$  waitpid(2) is blocking until a certain child process terminates
	- pid > 0 Child process with process ID pid
	- $pid = -1$  Arbitrary child process

Options:

...

...

WNOHANG Returns immediately if no child terminated (not blocking)

**Returns** 

- > 0 Process ID of the child process
	- 0 No process has terminated (when using WNOHANG)
	- -1 Error details see waitpid(2)

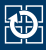

#### 01 void exit(int status);

- Terminates the currently running process with the given exit status
- Frees all resources that were used by the process
	- **Memory**
	- File descriptors
	- Process management data
	- ...
- Process enters a so called *zombie* state
	- Makes it possible for the parent to react to its termination
	- Zombie processes still use some resources
	- $\Rightarrow$  Parent has to keep up with its zombies
- $\blacksquare$  If the parent terminates before its child:
- $\Rightarrow$  Passed on to the init process and cleared by it

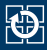

01 int execl(const char \*path, const char \*arg0, ..., NULL); 02 int execv(const char \*path, char \*const argv[]);

- Replaces the currently running program within the process
	- **Is replaced:** text-, data- and stack segment
	- **Remains:** file descriptors, working directory, ...
- Calling parameters for  $exec(3)$ 
	- Path of the new program
	- Arguments for the main() function
- Static number of arguments:  $execl(3)$
- **Dynamic number of arguments: execv(3)**
- Last argument: NULL pointer
- **exec(3)** only returns in case of an error

# PATH Environment Variable

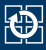

## Finding executable programs using the PATH variable

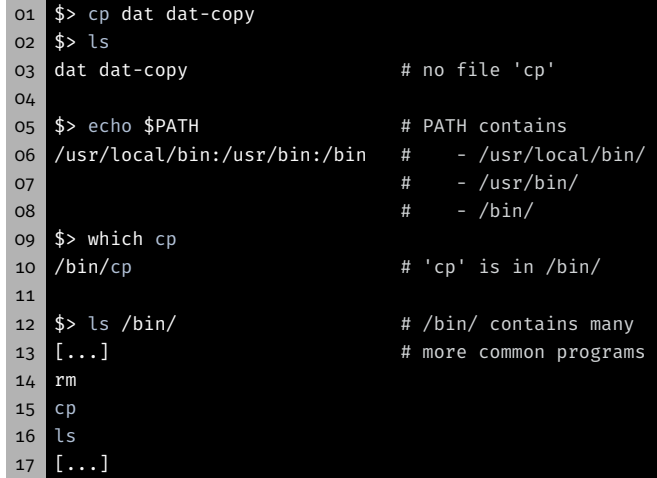

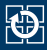

 int execlp(const char \*file, const char \*arg0, ..., NULL); int execvp(const char \*file, char \*const argv[]);

# **Example 20** Like execl(3)/execv(3) and searching in PATH

### Examples:

```
01 // absolute path and static list of arguments
02 execl("/bin/cp", "/bin/cp", "x.txt", "y.txt", NULL);
03
04 // Searching in PATH and static list of arguments
05 execlp("cp", "cp", "x.txt", "y.txt", NULL);
06
07 // Searching in PATH and dynamic list of arguments
08 char *args[] = \{ "cp", "dat", ..., "copy/", NULL };
09 execvp(args[0], args);
```
# Example: fork(2), exec(3) and wait(2)

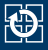

```
01 static void die(const char *reason) {
02 perror(reason); exit(EXIT FAILURE);
03<sup>1</sup>04
05 // [...] Process runs
06 pid_t res = fork();
07 if(res > 0) { // Parent process
08 int status;
09 pid t term pid = wait(\deltastatus);
10 if(term pid == -1) { // Error in wait()
11 die("wait");
12 } else {
13 printf("Child %d terminated\n", term pid);
14 }
15 } else if(res == 0) { // Child process
16 execlp("cp", "cp", "dat", "dat-copy", NULL);
17 // Error in execlp(3)
18 die("execlp");
19 } else { // Error -- No child process created
20 die("fork");
21 }
```
Minimal Shell

- 1. Wait for the user input
- 2. Create a new process
- 3. Parent: wait for termination of the child
- 4. Child: start program
- 5. Child: program terminates
- 6. Parent: Output the exit status of the child

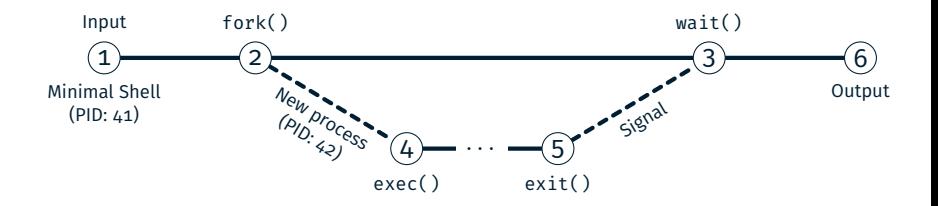

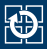

#### char \*fgets(char \*s, int size, FILE \*stream);

- **Figets** (3) reads one line from the given channel
- $\blacksquare$  '\n' is stored as well
- $\blacksquare$  Maximum size-1 characters + final '\0'
- In case of an error or EOF, NULL is returned
- $\Rightarrow$  Distinction using ferror(3) or feof(3)

```
01 char buf[23];
02 while (fgets(buf, 23, stdin) != NULL) {
03 // buf contains line
04 }
05
06 if(ferror(stdin)) { // Error
07 [...]
08 }
```
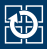

01 char \*strtok(char \*str, const char \*delim);

- $\blacksquare$  strtok(3) breaks the string into tokens
- Tokens are separated by delimiters
- Each call returns a pointer to the next token
- delim: string that contains all delimiters (e.g. " $\setminus t \setminus n$ ")
- str:

first call pointer to the string all following calls NULL

- Consecutive delimiters are skipped
- Delimiters after a token are replaced by  $\sqrt{0}$
- $\blacksquare$  At the end of the string: strtok(3) returns NULL

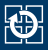

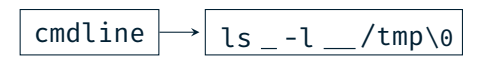

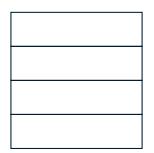

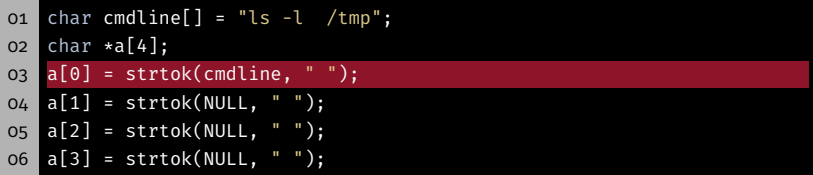

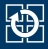

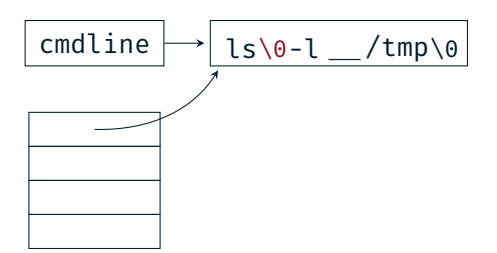

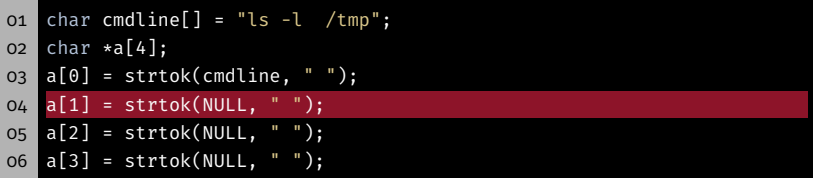

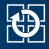

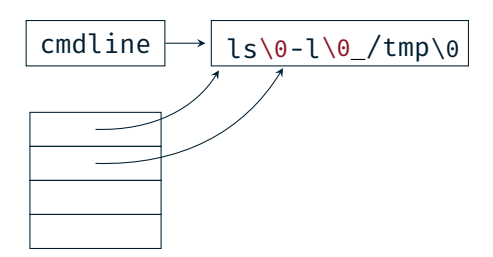

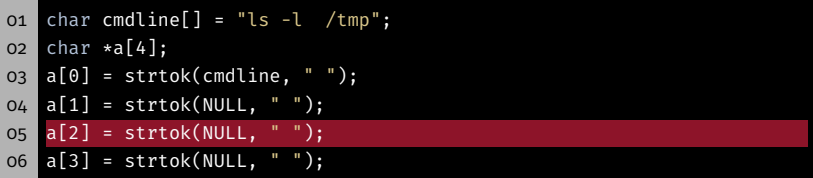

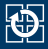

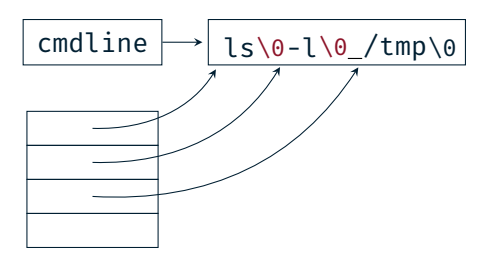

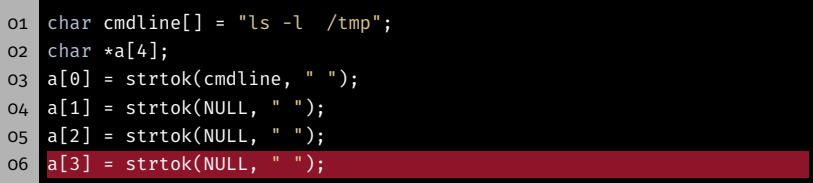

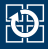

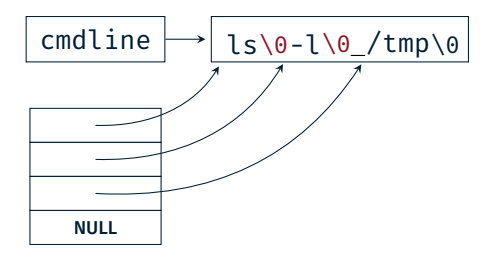

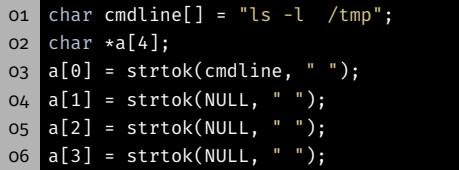

Assignment: mish

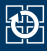

# $\blacksquare$  Simple shell (mini shell) for executing commands

- Typical procedure:
	- Output a prompt
	- Wait for user input
	- Tokenize the input
		- Command name
		- Arguments
	- Create a new process
		- parent: waits for termination of the child
		- child: executes the command
	- Output the exit status

# Assignment: mish - Part a)

- Repetition: basic cycle of a minimal shell
- 1. Waiting for a input from the user
- 2. Creating a new process
- 3. Parent: Waiting foe the termination of the child
- 4. Child: Starting the program
- 5. Child: Program terminates
- 6. Parent: Outputting the status of the child

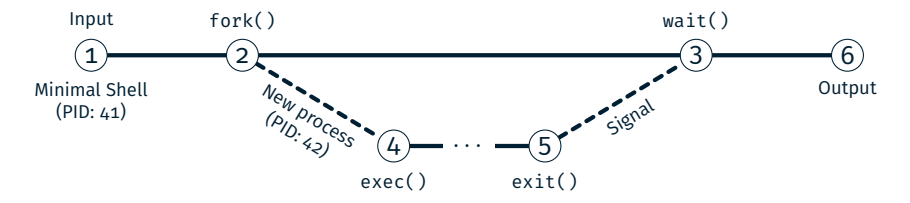

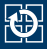

#### Examples:

```
01 # Regular termination with Exit (Exitstatus = 0)
02 mish> ls -l
03 ...
04 Exit status [2110] = 0
05
06 # Invalid/empty input
07 mish>
08 mish> foo
09 foo: No such file or directory
10 Exit status [7342] = 1
11
12 # Termination by signal (here SIGINT = 2)
13 mish> sleep 10
14 Signal [1302] = 2
```
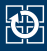

- Prompt does not print a  $'\n$
- Standard library buffers stdout line by line
- $\Rightarrow$  The line buffer has to be flushed with fflush(3) after an output

## Test Programs

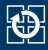

- Test programs:/proj/i4spic/<idm>/pub/aufgabe8/
- spic-wait (without paramter)

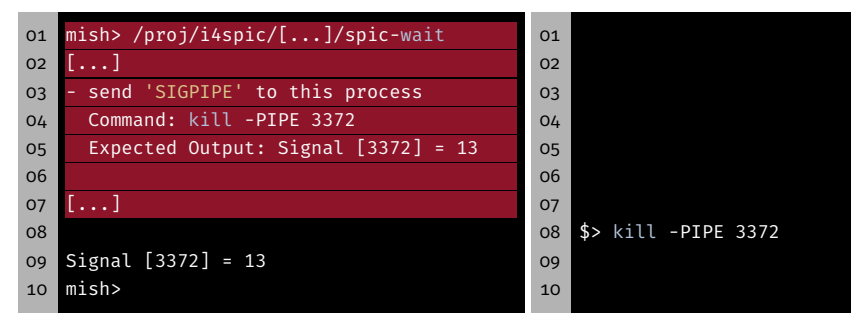

## spic-wait (with parameter)

```
01 mish> /proj/i4spic/<idm>/pub/aufgabe8/spic-wait 15
02 Sending signal 15 (Terminated) to myself (PID: 4239)
03 Signal [4239] = 15
04 mish>
```
### Test Programs

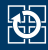

- Test programs:/proj/i4spic/<idm>/pub/aufgabe8/
- spic-wait (without paramter)

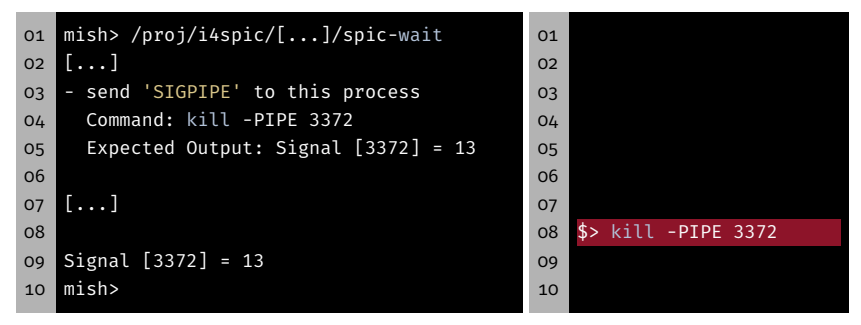

## spic-wait (with parameter)

```
01 mish> /proj/i4spic/<idm>/pub/aufgabe8/spic-wait 15
02 Sending signal 15 (Terminated) to myself (PID: 4239)
03 Signal [4239] = 15
04 mish>
```
### Test Programs

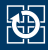

- Test programs: /proj/i4spic/<idm>/pub/aufgabe8/
- spic-wait (without paramter)

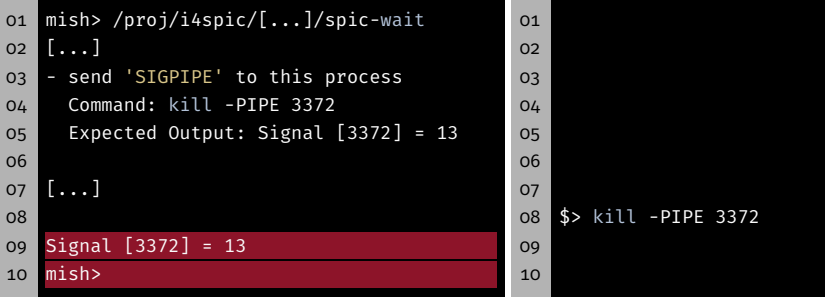

### spic-wait (with parameter)

```
01 mish> /proj/i4spic/<idm>/pub/aufgabe8/spic-wait 15
02 Sending signal 15 (Terminated) to myself (PID: 4239)
03 Signal [4239] = 15
04 mish>
```
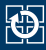

### spic-exit

```
01 mish> /proj/i4spic/<idm>/pub/aufgabe8/spic-exit 12
02 Exiting with status 12
03 Exit status [6272] = 12
04 mish>
```
# **Template**

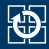

```
01 // DESCRIPTION:
02 // printStatus() examines the termination of a process and
03 // prints the source of the exit (signal or exit) and the
04 // exit code or signal number, respectively.
05 //
06 // PARAMETER:
07 // pid: PID of the exited child process
08 // status: Status bits as retrieved from waitpid(2)
09 //
10 static void printStatus(pid_t pid, int status) {
11 // TODO IMPLEMENT
12 }
```
- /proj/i4spic/<idm>/pub/aufgabe8/mish\_vorlage.c
- $\blacksquare$  The template does not contain:
	- all functions, description of functionality, variables, etc.
- Template does not replace making your own considerations about the structure
- During development, it could be useful to omit the flag Werror in the makefile  $24$

# Hands-on: run

Screencast: https://www.video.uni-erlangen.de/clip/id/19832

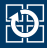

#### 01 ./run <programm> <param0> [params...]

#### ■ run receives a program name and a list of parameters

- Creates a new process for each parameter
- Executes the given program and passes a parameter to it
- Waits for the termination and continues with the handling of the next parameter
- Example call: ./run echo Car House Cat
- Generated program calls:
	- echo Car
	- echo House
	- echo Cat
- $\blacksquare$  (System-) Calls: fork(2), exec(3), wait(2)
- Keep in mind the error handling